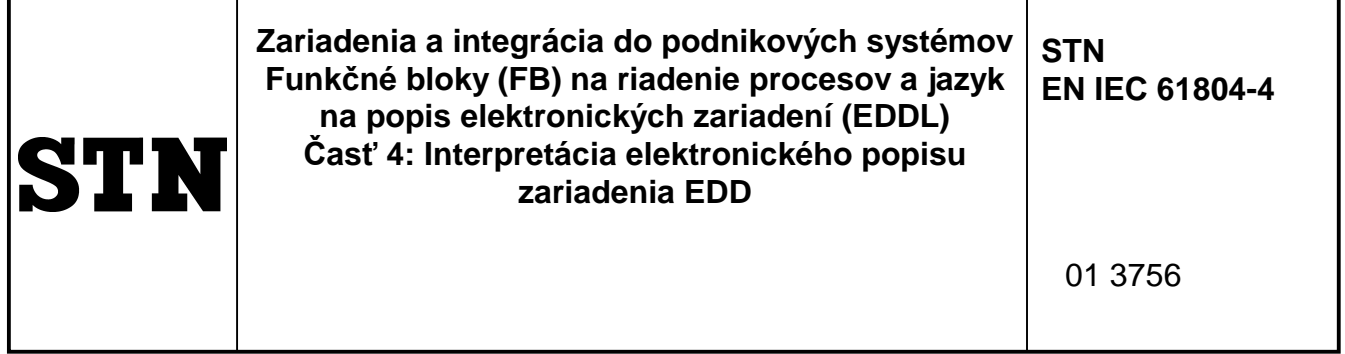

Devices and integration in enterprise systems - Function blocks (FB) for process control and electronic device description language (EDDL) - Part 4: EDD interpretation

Táto norma obsahuje anglickú verziu európskej normy. This standard includes the English version of the European Standard.

Táto norma bola oznámená vo Vestníku ÚNMS SR č. 11/20

Obsahuje: EN IEC 61804-4:2020, IEC 61804-4:2020

Oznámením tejto normy sa od 29.07.2023 ruší STN EN 61804-4 (01 3756) z augusta 2016

#### **131884**

Úrad pre normalizáciu, metrológiu a skúšobníctvo Slovenskej republiky, 2020 Slovenská technická norma a technická normalizačná informácia je chránená zákonom č. 60/2018 Z. z. o technickej normalizácii.

## EUROPEAN STANDARD NORME EUROPÉENNE EUROPÄISCHE NORM

## **EN IEC 61804-4**

August 2020

ICS 25.040.40; 35.240.50 Supersedes EN 61804-4:2016 and all of its amendments and corrigenda (if any)

English Version

## Devices and integration in enterprise systems - Function blocks (FB) for process control and electronic device description language (EDDL) - Part 4: EDD interpretation (IEC 61804-4:2020)

Les dispositifs et leur intégration dans les systèmes de l'entreprise - Blocs fonctionnels (FB) pour les procédés industriels et le langage de description électronique de produit (EDDL) - Partie 4: Interprétation EDD (IEC 61804-4:2020)

Funktionsbausteine für die Prozessautomation und elektronische Gerätebeschreibungssprache - Teil 4: Interpretation von Gerätebeschreibungen (IEC 61804-4:2020)

This European Standard was approved by CENELEC on 2020-07-29. CENELEC members are bound to comply with the CEN/CENELEC Internal Regulations which stipulate the conditions for giving this European Standard the status of a national standard without any alteration.

Up-to-date lists and bibliographical references concerning such national standards may be obtained on application to the CEN-CENELEC Management Centre or to any CENELEC member.

This European Standard exists in three official versions (English, French, German). A version in any other language made by translation under the responsibility of a CENELEC member into its own language and notified to the CEN-CENELEC Management Centre has the same status as the official versions.

CENELEC members are the national electrotechnical committees of Austria, Belgium, Bulgaria, Croatia, Cyprus, the Czech Republic, Denmark, Estonia, Finland, France, Germany, Greece, Hungary, Iceland, Ireland, Italy, Latvia, Lithuania, Luxembourg, Malta, the Netherlands, Norway, Poland, Portugal, Republic of North Macedonia, Romania, Serbia, Slovakia, Slovenia, Spain, Sweden, Switzerland, Turkey and the United Kingdom.

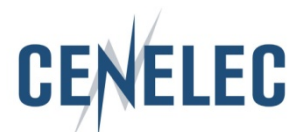

European Committee for Electrotechnical Standardization Comité Européen de Normalisation Electrotechnique Europäisches Komitee für Elektrotechnische Normung

**CEN-CENELEC Management Centre: Rue de la Science 23, B-1040 Brussels**

#### **EN IEC 61804-4:2020 (E)**

## **European foreword**

The text of document 65E/633/CDV, future edition 2 of IEC 61804-4, prepared by SC 65E "Devices and integration in enterprise systems" of IEC/TC 65 "Industrial-process measurement, control and automation" was submitted to the IEC-CENELEC parallel vote and approved by CENELEC as EN IEC 61804-4:2020.

The following dates are fixed:

- latest date by which the document has to be implemented at national level by publication of an identical national standard or by endorsement (dop) 2021-04-29
- latest date by which the national standards conflicting with the document have to be withdrawn (dow) 2023-07-29

This document supersedes EN 61804-4:2016 and all of its amendments and corrigenda (if any).

Attention is drawn to the possibility that some of the elements of this document may be the subject of patent rights. CENELEC shall not be held responsible for identifying any or all such patent rights.

## **Endorsement notice**

The text of the International Standard IEC 61804-4:2020 was approved by CENELEC as a European Standard without any modification.

In the official version, for Bibliography, the following notes have to be added for the standards indicated:

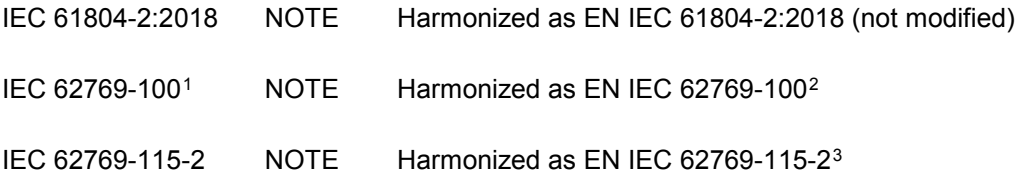

-

<span id="page-2-0"></span><sup>1</sup> To be published. Stage at the time of publication: IEC AFDIS 62769-100:2020.

<span id="page-2-1"></span><sup>&</sup>lt;sup>2</sup> To be published. Stage at the time of publication: FprEN IEC 62769-100:2020.

<span id="page-2-2"></span><sup>3</sup> To be published. Stage at the time of publication: FprEN IEC 62769-115-2:2020.

**EN IEC 61804-4:2020 (E)**

## **Annex ZA** (normative)

## **Normative references to international publications with their corresponding European publications**

The following documents are referred to in the text in such a way that some or all of their content constitutes requirements of this document. For dated references, only the edition cited applies. For undated references, the latest edition of the referenced document (including any amendments) applies.

NOTE 1 Where an International Publication has been modified by common modifications, indicated by (mod), the relevant EN/HD applies.

NOTE 2 Up-to-date information on the latest versions of the European Standards listed in this annex is available here: [www.cenelec.eu.](http://www.cenelec.eu/)

| Publication  | Year | <b>Title</b>                                                                                                    | EN/HD          | Year |
|--------------|------|----------------------------------------------------------------------------------------------------|----------------|------|
| IEC 61784-1  |      | Industrial communication networks - Profiles<br>Part 1: Fieldbus profiles                                                                                                    | EN IEC 61784-1 |      |
| IEC 61784-2  |      | Industrial communication networks - Profiles<br>- Part 2: Additional fieldbus profiles for real-<br>time networks based on ISO/IEC/IEEE 8802-<br>3                                                      | EN IEC 61784-2 |      |
| IEC 61804-3  |      | integration in enterprise<br><b>Devices</b><br>and<br>systems - Function blocks (FB) for process<br>control and electronic device description<br>language (EDDL) - Part 3: EDDL syntax and<br>semantics | EN IEC 61804-3 |      |
| IEC 61804-5  |      | Devices and intergration in enterprise<br>systems - Function blocks (FB) for process<br>control and electronic device description<br>language (EDDL) - Part 5: EDDL Builtin<br>library                  | EN IEC 61804-5 |      |
| IEC 62734    |      | networks<br>Wireless<br>Industrial<br>communication network and communication<br>profiles - ISA 100.11a                                                                                                 | EN 62734       |      |
| IEC 62769-44 |      | Field Device Integration (FDI) - Part 4: FDI<br>Packages                                                                                                    | EN 62769-45    |      |
| IEC 62769-76 |      | Field Device Integration (FDI) - Part 7: FDI<br><b>Communication Devices</b>                                                                                                    | EN 62769-77    |      |
|              |      |                                                                                                    |                |      |

<span id="page-3-0"></span><sup>4</sup> To be published. Stage at the time of publication: IEC RFDIS 62769-4:2020.

-

<span id="page-3-1"></span><sup>5</sup> To be published. Stage at the time of publication: prEN 62769-4:2018.

<span id="page-3-2"></span><sup>6</sup> To be published. Stage at the time of publication: IEC RFDIS 62769-7:2020.

<span id="page-3-3"></span><sup>7</sup> To be published. Stage at the time of publication: prEN 62769-7:2018.

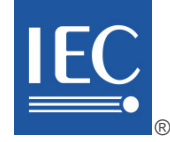

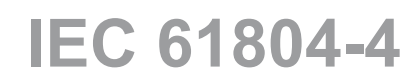

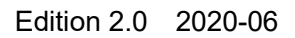

# **INTERNATIONAL STANDARD**

## **NORME INTERNATIONALE**

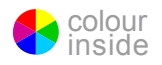

**Devices and integration in enterprise systems – Function blocks (FB) for process control and electronic device description language (EDDL) – Part 4: EDD interpretation** 

**Les dispositifs et leur intégration dans les systèmes de l'entreprise – Blocs fonctionnels (FB) pour les procédés industriels et le langage de description électronique de produit (EDDL) – Partie 4: Interprétation EDD** 

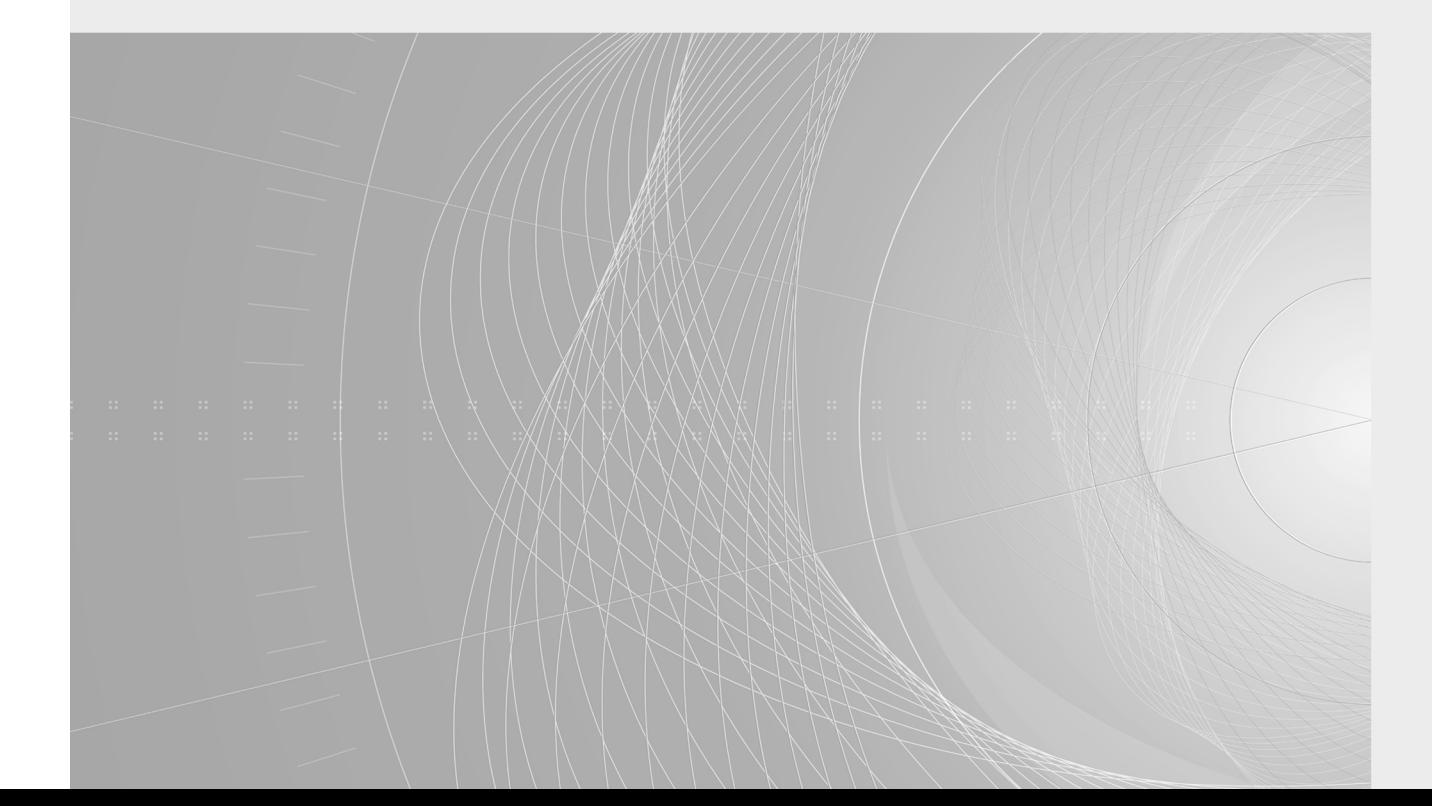

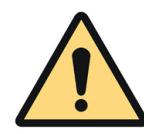

## **THIS PUBLICATION IS COPYRIGHT PROTECTED Copyright © 2020 IEC, Geneva, Switzerland**

All rights reserved. Unless otherwise specified, no part of this publication may be reproduced or utilized in any form or by any means, electronic or mechanical, including photocopying and microfilm, without permission in writing from either IEC or IEC's member National Committee in the country of the requester. If you have any questions about IEC copyright or have an enquiry about obtaining additional rights to this publication, please contact the address below or your local IEC member National Committee for further information.

Droits de reproduction réservés. Sauf indication contraire, aucune partie de cette publication ne peut être reproduite ni utilisée sous quelque forme que ce soit et par aucun procédé, électronique ou mécanique, y compris la photocopie et les microfilms, sans l'accord écrit de l'IEC ou du Comité national de l'IEC du pays du demandeur. Si vous avez des questions sur le copyright de l'IEC ou si vous désirez obtenir des droits supplémentaires sur cette publication, utilisez les coordonnées ci-après ou contactez le Comité national de l'IEC de votre pays de résidence.

3, rue de Varembé [info@iec.ch](mailto:info@iec.ch) CH-1211 Geneva 20 Switzerland

IEC Central Office<br>
3. rue de Varembé<br>
3. rue de Varembé

#### **About the IEC**

The International Electrotechnical Commission (IEC) is the leading global organization that prepares and publishes International Standards for all electrical, electronic and related technologies.

#### **About IEC publications**

The technical content of IEC publications is kept under constant review by the IEC. Please make sure that you have the latest edition, a corrigendum or an amendment might have been published.

#### **IEC publications search [- webstore.iec.ch/advsearchform](https://webstore.iec.ch/advsearchform)**

The advanced search enables to find IEC publications by a variety of criteria (reference number, text, technical committee,…). It also gives information on projects, replaced and withdrawn publications.

#### **IEC Just Published [- webstore.iec.ch/justpublished](https://webstore.iec.ch/justpublished)**

Stay up to date on all new IEC publications. Just Published details all new publications released. Available online and once a month by email.

#### **IEC Customer Service Centre [- webstore.iec.ch/csc](https://webstore.iec.ch/csc)**

If you wish to give us your feedback on this publication or need further assistance, please contact the Customer Service Centre: [sales@iec.ch.](mailto:sales@iec.ch) 

#### **Electropedia - [www.electropedia.org](http://www.electropedia.org/)**

The world's leading online dictionary on electrotechnology, containing more than 22 000 terminological entries in English and French, with equivalent terms in 16 additional languages. Also known as the International Electrotechnical Vocabulary (IEV) online.

#### **IEC Glossary [- std.iec.ch/glossary](http://std.iec.ch/glossary)**

67 000 electrotechnical terminology entries in English and French extracted from the Terms and Definitions clause of IEC publications issued since 2002. Some entries have been collected from earlier publications of IEC TC 37, 77, 86 and CISPR.

#### **A propos de l'IEC**

La Commission Electrotechnique Internationale (IEC) est la première organisation mondiale qui élabore et publie des Normes internationales pour tout ce qui a trait à l'électricité, à l'électronique et aux technologies apparentées.

#### **A propos des publications IEC**

Le contenu technique des publications IEC est constamment revu. Veuillez vous assurer que vous possédez l'édition la plus récente, un corrigendum ou amendement peut avoir été publié.

#### **Recherche de publications IEC -**

#### **[webstore.iec.ch/advsearchform](https://webstore.iec.ch/advsearchform)**

La recherche avancée permet de trouver des publications IEC en utilisant différents critères (numéro de référence, texte, comité d'études,…). Elle donne aussi des informations sur les projets et les publications remplacées ou retirées.

#### **IEC Just Published [- webstore.iec.ch/justpublished](https://webstore.iec.ch/justpublished)**

Restez informé sur les nouvelles publications IEC. Just Published détaille les nouvelles publications parues. Disponible en ligne et une fois par mois par email.

#### **Service Clients [- webstore.iec.ch/csc](https://webstore.iec.ch/csc)**

Si vous désirez nous donner des commentaires sur cette publication ou si vous avez des questions contactez-nous: [sales@iec.ch.](mailto:sales@iec.ch)

#### **Electropedia - [www.electropedia.org](http://www.electropedia.org/)**

Le premier dictionnaire d'électrotechnologie en ligne au monde, avec plus de 22 000 articles terminologiques en anglais et en français, ainsi que les termes équivalents dans 16 langues additionnelles. Egalement appelé Vocabulaire Electrotechnique International (IEV) en ligne.

#### **Glossaire IEC - [std.iec.ch/glossary](http://std.iec.ch/glossary)**

67 000 entrées terminologiques électrotechniques, en anglais et en français, extraites des articles Termes et Définitions des publications IEC parues depuis 2002. Plus certaines entrées antérieures extraites des publications des CE 37, 77, 86 et CISPR de l'IEC.

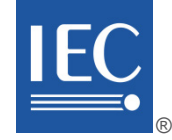

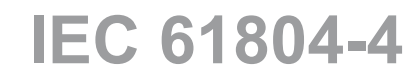

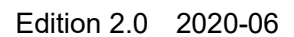

# **INTERNATIONAL STANDARD**

## **NORME INTERNATIONALE**

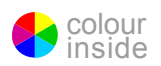

**Devices and integration in enterprise systems – Function blocks (FB) for process control and electronic device description language (EDDL) – Part 4: EDD interpretation** 

**Les dispositifs et leur intégration dans les systèmes de l'entreprise – Blocs fonctionnels (FB) pour les procédés industriels et le langage de description électronique de produit (EDDL) – Partie 4: Interprétation EDD**

INTERNATIONAL ELECTROTECHNICAL **COMMISSION** 

**COMMISSION** ELECTROTECHNIQUE INTERNATIONALE

ICS 25.040.40; 35.240.50 ISBN 978-2-8322-8445-2

**Warning! Make sure that you obtained this publication from an authorized distributor. Attention! Veuillez vous assurer que vous avez obtenu cette publication via un distributeur agréé.**

® Registered trademark of the International Electrotechnical Commission Marque déposée de la Commission Electrotechnique Internationale

 $-2-$ 

IEC 61804-4:2020 © IEC 2020

## **CONTENTS**

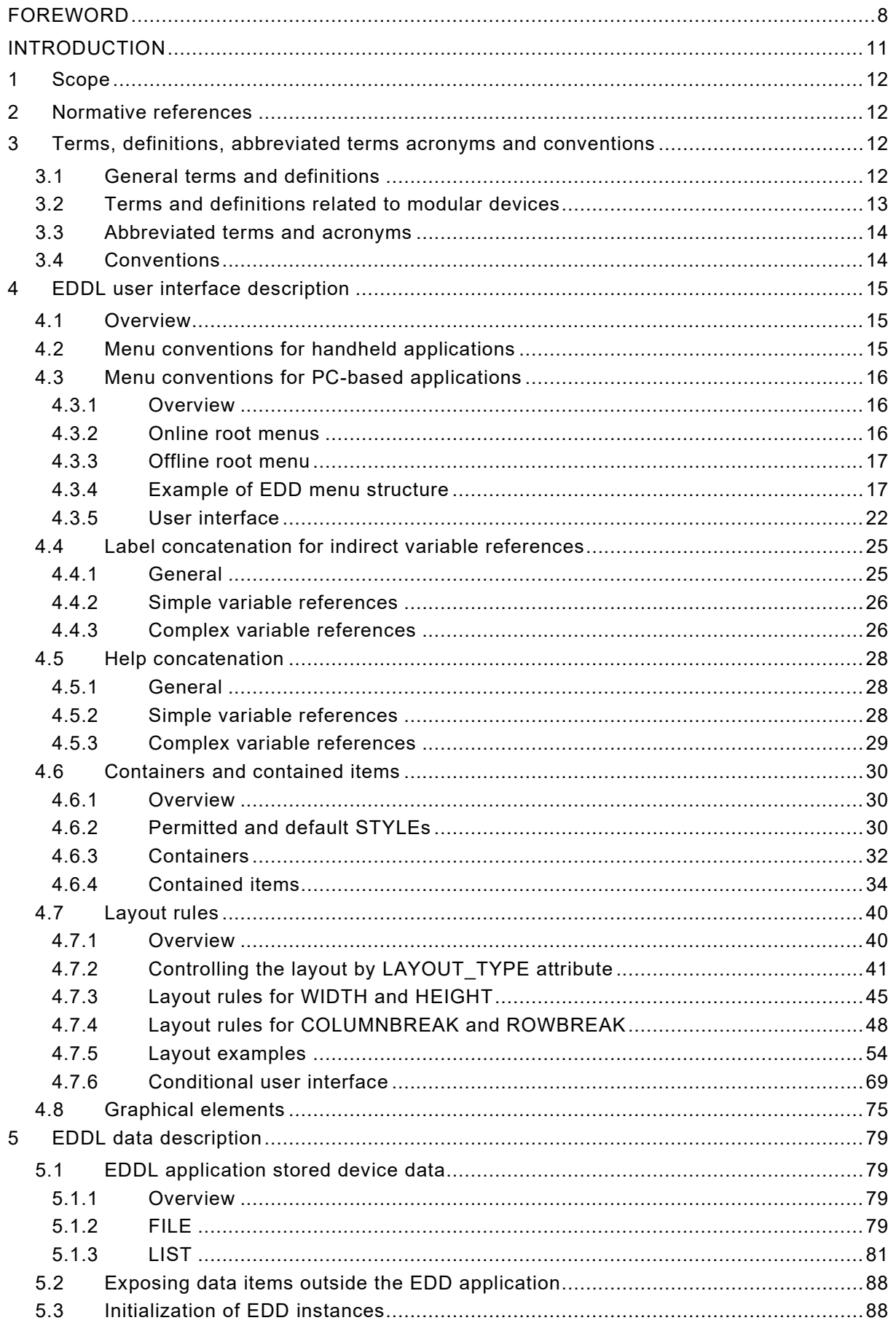

## IEC 61804-4:2020 © IEC 2020

![](_page_8_Picture_13.jpeg)

– 4 – IEC 61804-4:2020 © IEC 2020

![](_page_9_Picture_346.jpeg)

IEC 61804-4:2020 © IEC 2020 – 5 –

![](_page_10_Picture_289.jpeg)

– 6 – IEC 61804-4:2020 © IEC 2020

![](_page_11_Picture_332.jpeg)

IEC 61804-4:2020 © IEC 2020 – 7 –

![](_page_12_Picture_316.jpeg)

– 8 – IEC 61804-4:2020 © IEC 2020

## INTERNATIONAL ELECTROTECHNICAL COMMISSION

\_\_\_\_\_\_\_\_\_\_\_\_

## **DEVICES AND INTEGRATION IN ENTERPRISE SYSTEMS – FUNCTION BLOCKS (FB) FOR PROCESS CONTROL AND ELECTRONIC DEVICE DESCRIPTION LANGUAGE (EDDL) –**

### **Part 4: EDD interpretation**

### FOREWORD

- <span id="page-13-0"></span>1) The International Electrotechnical Commission (IEC) is a worldwide organization for standardization comprising all national electrotechnical committees (IEC National Committees). The object of IEC is to promote international co-operation on all questions concerning standardization in the electrical and electronic fields. To this end and in addition to other activities, IEC publishes International Standards, Technical Specifications, Technical Reports, Publicly Available Specifications (PAS) and Guides (hereafter referred to as "IEC Publication(s)"). Their preparation is entrusted to technical committees; any IEC National Committee interested in the subject dealt with may participate in this preparatory work. International, governmental and nongovernmental organizations liaising with the IEC also participate in this preparation. IEC collaborates closely with the International Organization for Standardization (ISO) in accordance with conditions determined by agreement between the two organizations.
- 2) The formal decisions or agreements of IEC on technical matters express, as nearly as possible, an international consensus of opinion on the relevant subjects since each technical committee has representation from all interested IEC National Committees.
- 3) IEC Publications have the form of recommendations for international use and are accepted by IEC National Committees in that sense. While all reasonable efforts are made to ensure that the technical content of IEC Publications is accurate, IEC cannot be held responsible for the way in which they are used or for any misinterpretation by any end user.
- 4) In order to promote international uniformity, IEC National Committees undertake to apply IEC Publications transparently to the maximum extent possible in their national and regional publications. Any divergence between any IEC Publication and the corresponding national or regional publication shall be clearly indicated in the latter.
- 5) IEC itself does not provide any attestation of conformity. Independent certification bodies provide conformity assessment services and, in some areas, access to IEC marks of conformity. IEC is not responsible for any services carried out by independent certification bodies.
- 6) All users should ensure that they have the latest edition of this publication.
- 7) No liability shall attach to IEC or its directors, employees, servants or agents including individual experts and members of its technical committees and IEC National Committees for any personal injury, property damage or other damage of any nature whatsoever, whether direct or indirect, or for costs (including legal fees) and expenses arising out of the publication, use of, or reliance upon, this IEC Publication or any other IEC Publications.
- 8) Attention is drawn to the Normative references cited in this publication. Use of the referenced publications is indispensable for the correct application of this publication.
- 9) Attention is drawn to the possibility that some of the elements of this IEC Publication may be the subject of patent rights. IEC shall not be held responsible for identifying any or all such patent rights.

International Standard IEC 61804-4 has been prepared by subcommittee 65E: Devices and integration in enterprise systems, of IEC technical committee 65: Industrial-process measurement, control and automation.

This second edition cancels and replaces the first edition published in 2015. This edition constitutes a technical revision.

IEC 61804-4:2020 © IEC 2020  $-9-$ 

This edition was developed by merging material from multiple variants of existing EDDL specifications including those from FieldComm Group (Foundation™ Fieldbus<sup>[1](#page-14-0)</sup>, HART®<sup>2</sup>), PROFIBUS™<sup>[3](#page-14-2)</sup> Nutzerorganisation e.V. (PNO), and ISA100 Wireless™<sup>[4](#page-14-3)</sup> Compliance Institute (ISA100 WCI). When a profile deviation exists, it is now indicated in the context where the related deviation is found. As a result, the formatting and numbering of this edition may be different from any of the individual specifications from which this edition was derived.

This edition includes the following significant technical changes with respect to the previous edition:

- communication profiles ISA100 and GPE were added;
- description of rules for optimized-column-width layout have been added;
- description of the concatenation of labels and help was added;
- color banding for meter type charts was added.

 $\overline{\phantom{a}}$ 

The text of this International Standard is based on the following documents:

![](_page_14_Picture_181.jpeg)

Full information on the voting for the approval of this International Standard can be found in the report on voting indicated in the above table.

This publication has been drafted in accordance with the ISO/IEC Directives, Part 2.

A list of all parts in the IEC 61804 series, published under the general title *Devices and integration in enterprise systems – Function blocks (FB) for process control and Electronic Device Description Language (EDDL)*, can be found on the IEC website.

Future standards in this series will carry the new general title as cited above. Titles of existing standards in this series will be updated at the time of the next edition.

<span id="page-14-0"></span><sup>1</sup> FOUNDATION™ Fieldbus is the trademark of FieldComm Group. This information is given for the convenience of users of this document and does not constitute an endorsement by IEC of the product named. Equivalent products may be used if they can be shown to lead to the same results.

<span id="page-14-1"></span><sup>2</sup> HART® is the registered trademark of FieldComm Group. This information is given for the convenience of users of this document and does not constitute an endorsement by IEC of the product named. Equivalent products may be used if they can be shown to lead to the same results.

<span id="page-14-2"></span><sup>3</sup> PROFIBUS and PROFINET are the trademarks of the PROFIBUS Nutzerorganisation e.V. This information is given for the convenience of users of this document and does not constitute an endorsement by IEC of the product named. Equivalent products may be used if they can be shown to lead to the same results.

<span id="page-14-4"></span><span id="page-14-3"></span><sup>4</sup> ISA100\_Wireless™ is the trademark of ISA100 Wireless Compliance Institute. This information is given for the convenience of users of this document and does not constitute an endorsement by IEC of the product named. Equivalent products may be used if they can be shown to lead to the same results.

– 10 – IEC 61804-4:2020 © IEC 2020

The committee has decided that the contents of this publication will remain unchanged until the stability date indicated on IEC web site under "http://webstore.iec.ch" in the data related to the specific publication. At this date, the publication will be

- reconfirmed,
- withdrawn,
- replaced by a revised edition, or
- amended.

**IMPORTANT – The 'colour inside' logo on the cover page of this publication indicates that it contains colours which are considered to be useful for the correct understanding of its contents. Users should therefore print this document using a colour printer.**

<span id="page-16-0"></span>IEC 61804-4:2020 © IEC 2020 – 11 –

## INTRODUCTION

This part of IEC 61804

- contains an overview of the use of EDDL;
- provides examples demonstrating the use of the EDDL constructs;
- shows how the use cases are fulfilled; and
- shows the proper EDD application interpretation for each example.

This part of IEC 61804 is not an EDDL tutorial and is not intended to replace the EDDL specification.

Instructions are provided for the EDD application, which describe what will be performed without prescribing the technology used in the host implementation. For example, the FILE construct describes data that is stored by the EDD application on behalf of the EDD. The FILE construct does not specify how the data is stored. The EDD application can use a database, a flat file, or any other implementation it chooses.

EDDL features are limited by profile for each of the communication technologies. The descriptions in this part of IEC 61804 refer to these features in a general sense and not all communication technologies will support all of the features described. The profile definitions in IEC 61804-3 are referred to in order to understand the features supported by each communication technology.

– 12 – IEC 61804-4:2020 © IEC 2020

## **DEVICES AND INTEGRATION IN ENTERPRISE SYSTEMS – FUNCTION BLOCKS (FB) FOR PROCESS CONTROL AND ELECTRONIC DEVICE DESCRIPTION LANGUAGE (EDDL) –**

## **Part 4: EDD interpretation**

### <span id="page-17-0"></span>**1 Scope**

<span id="page-17-3"></span> $\overline{\phantom{a}}$ 

This part of IEC 61804 specifies EDD interpretation for EDD applications and EDDs to support EDD interoperability. This document is intended to ensure that field device developers use the EDDL constructs consistently and that the EDD applications have the same interpretations of the EDD. It supplements the EDDL specification to promote EDDL application interoperability and improve EDD portability between EDDL applications.

### <span id="page-17-1"></span>**2 Normative references**

The following documents are referred to in the text in such a way that some or all of their content constitutes requirements of this document. For dated references, only the edition cited applies. For undated references, the latest edition of the referenced document (including any amendments) applies.

IEC 61784-1, *Industrial communication networks – Profiles – Part 1: Fieldbus profiles*

IEC 61784-2, *Industrial communication networks – Profiles – Part 2: Additional fieldbus profiles for real-time networks based on ISO/IEC/IEEE 8802-3* 

IEC 61804-3, *Devices and integration in enterprise systems – Function blocks (FB) for process control and electronic device description language (EDDL) – Part 3: EDDL syntax and semantics*

IEC 61804-5, *Devices and integration in enterprise systems – Function blocks (FB) for process control and electronic device description language (EDDL) – Part 5: EDDL Builtin library*

IEC 62734, *Industrial networks – Wireless communication network and communication profiles – ISA 100.11a*

IEC 62769-4[5](#page-14-4), *Field Device Integration (FDI) – Part 4: FDI Packages*

<span id="page-17-2"></span>IEC 62769-7[6](#page-17-4), *Field Device Integration (FDI) – Part 7: FDI Communication devices* 

<sup>5</sup> Under preparation. Stage at the time of publication: IEC RFDIS 62769-4:2020.

<span id="page-17-4"></span><sup>6</sup> Under preparation. Stage at the time of publication: IEC RFDIS 62769-7:2020.